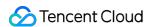

# Cloud Contact Center Data Push Product Documentation

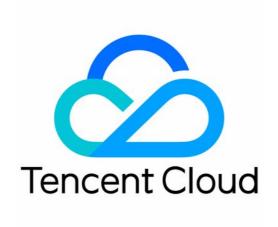

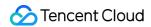

#### Copyright Notice

©2013-2024 Tencent Cloud. All rights reserved.

Copyright in this document is exclusively owned by Tencent Cloud. You must not reproduce, modify, copy or distribute in any way, in whole or in part, the contents of this document without Tencent Cloud's the prior written consent.

Trademark Notice

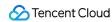

All trademarks associated with Tencent Cloud and its services are owned by Tencent Cloud Computing (Beijing) Company Limited and its affiliated companies. Trademarks of third parties referred to in this document are owned by their respective proprietors.

#### Service Statement

This document is intended to provide users with general information about Tencent Cloud's products and services only and does not form part of Tencent Cloud's terms and conditions. Tencent Cloud's products or services are subject to change. Specific products and services and the standards applicable to them are exclusively provided for in Tencent Cloud's applicable terms and conditions.

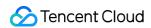

## **Contents**

Data Push

Preliminary Explanation of Data Push Phone CDR Data Push Telephone Recording Data Push Voice Mail Recording Push

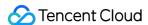

## Data Push

## Preliminary Explanation of Data Push

Last updated: 2024-04-01 18:17:28

## **Data Push Configuration Steps**

Cloud Contact Center supports pushing service records and call recordings to the push addresses specified by enterprises. The following are the steps to enable the service record push feature. For details on the push format, refer to Data Push - Phone CDR Data Push.

1. Log in to the Cloud Contact Center console, select the appropriate Cloud Contact Center application and click Feature Configuration.

2. In the data push settings, click **Modify**, and turn on the **Data Push** switch:

Push Address: Refer to About Third-Party Provided URL in the Preliminary Explanation of Data Push.

Authentication Approach: Refer to About Authentication in the Preliminary Explanation of Data Push.

CDR data: For details on the push protocol, refer to Phone CDR Data Push.

Call recording data: For details on the push protocol, refer to Telephone Call Recording Data Push.

Voice mail data push: For details on the push protocol, refer to Voice Mail Recording Push.

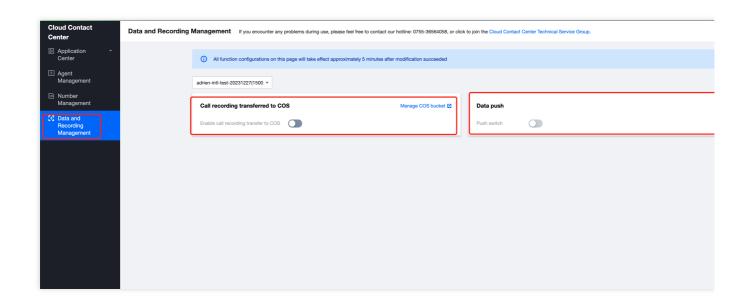

## About Third-Party Provided URL

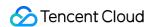

A third party provides a publicly accessible HTTP/HTTPS (HTTPS recommended) POST interface. Cloud Contact Center will push data to this interface and distinguish different data types through the URL parameter action.

#### **About Authentication**

Currently supported authentication methods include:

- 1. Authentication-Free: No extra authentication.
- 2. basicAuth: Corresponding to the **Account Password** Setting in the Settings menu, where the username is the username and the password is the password.
- 3. OAuth2.0 client credentials: Corresponding to "OAuth2.0" in the Settings menu. The parameters that need to be configured include the URL of the token, ClientID, and ClientSecret.

#### **About Return Value**

The return format should be json type, following the format specified in the API documentation. If successful, the ErrCode field needs to be set to 0. Otherwise, Cloud Contact Center will try to repush the data, and the maximum retry times is 3.

## About Data Deduplication and Disorder Processing

The header field value of X-TCCC-PUSH-UUID is used to uniquely identify a data push. If the same X-TCCC-PUSH-UUID header field is received due to push retries, the recipient needs to handle deduplication.

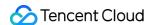

## Phone CDR Data Push

Last updated: 2024-04-02 10:06:26

CDR records data based on the entire session. A complete customer inbound or outbound call corresponds to a record. The root-level data indicators of CDR represent the global information of the customer-dimensional session.

The specific detail tracks in the session service are described through the ServeParticipants object array (such as: phone transfer information). Each piece of ServeParticipants data represents a service track.

Outbound call type data QueuedSkillGroupID field selection strategy:

If the agent belongs to only one phone skill group, it hits.

If the agent belongs to multiple phone skill groups, prioritize the skill group the outbound number is bound to (select the first skill group if there are multiple).

If 1 and 2 are not satisfied, select the first phone skill group of the agent.

URL: https://{custom\_url}?action=cdr&version=1

METHOD: POST

Content-Type: application/json; charset=utf8

#### REQUEST:

| Parameter      | Туре                                 | Description                                                                                                |
|----------------|--------------------------------------|----------------------------------------------------------------------------------------------------|
| SdkAppld       | Numerical<br>value (long<br>integer) | Contact center instance ID                                                                                 |
| SessionId      | String                               | Session ID                                                                                                 |
| Caller         | String                               | Caller                                                                                                    |
| Callee         | String                               | Called party                                                                                               |
| Direction      | Numerical<br>value                   | Overall direction of the session: 0: Inbound 1: Outbound                                                   |
| Duration       | Numerical value                      | Overall service time of the session, in seconds; EndedTimestamp-AcceptTimestamp                            |
| SeatUser       | Object                               | Agent information. See format below. (If transfer occurs, this will be the information of the last agent.) |
| CallerLocation | String                               | The location of the caller's phone number                                                                  |
| IVRDuration    | Numerical value                      | Duration of IVR stage, in seconds, QueuedTimestamp - StartTimestamp                                        |

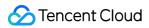

| RingTimestamp        | Numerical<br>value | Timestamp of the start of the ringing on the agent side when the session direction is inbound (UNIX second-level timestamp)  Timestamp of the start of the ringing on the user side when the session direction is outbound (UNIX second-level timestamp) |
|----------------------|--------------------|----------------------------------------------------------------------------------------------------|
| AcceptTimestamp      | Numerical<br>value | Timestamp of the start of the agent answering the call when the session direction is inbound (UNIX second-level timestamp) Timestamp of the start of the user answering the call when the session direction is outbound (UNIX second-level timestamp)    |
| EndedTimestamp       | Numerical value    | End timestamp of the entire session (UNIX second-level timestamp)                                                                                                    |
| StartTimestamp       | Numerical value    | Start timestamp of the entire session (UNIX second-level timestamp)                                                                                                    |
| IVRKeyPressed        | String array       | IVR key information (e.g. ["1","2","3"]                                                                                                    |
| IVRKeyPressedEx      | Object array       | IVR key information (e.g. [{"Key":"1","Label":"Very satisfied"}])                                                                                                    |
| HungUpSide           | String             | Hang-up party (user: user hang-up or seat: agent hang-up)                                                                                                    |
| ServeParticipants    | Object array       | List of service participants. The format is shown in the table below.                                                                                                    |
| EndStatusString      | String             | End status of the entire session. For details, see EndStatusString.                                                                                                    |
| QueuedTimestamp      | Numerical value    | Time when the user enters the queue when the session is inbound                                                                                                    |
| PostIVRKeyPressed    | Object array       | Post-IVR key information (e.g. [{"Key":"1","Label":"Very satisfied"}])                                                                                                    |
| QueuedSkillGroupName | String             | Name of the skill group where the user enters the queue when the session is inbound                                                                                                    |
| QueuedSkillGroupId   | Numerical value    | ID of the skill group where the session enters the queue                                                                                                    |
| RecordId             | String             | Recording ID for user-side recording                                                                                                    |
| UserRemark           | String             | Remarks on the user                                                                                                    |
| Uui                  | String             | Data accompanied by the customer (data brought in by telephone outbound interface)                                                                                                    |
| TelLocation          | Json object        | Number location. The format is as below.                                                                                                    |

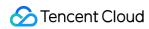

#### SeatUser data format:

| Parameter          | Туре         | Description                               |
|--------------------|--------------|-------------------------------------------|
| Mail               | String       | Agent's email                             |
| Name               | String       | Agent's name                              |
| Nick               | String       | Agent's nickname                          |
| Phone              | String       | Agent's phone number                      |
| UserId             | String       | User ID                                   |
| StaffNumber        | String       | Agent ID                                  |
| SkillGroupNameList | String array | List of skill groups the agent belongs to |

#### ServeParticipants data format:

| Parameter        | Туре                                 | Description                                                             |
|------------------|--------------------------------------|-------------------------------------------------------------------------|
| Mail             | String                               | Agent's email                                                           |
| Phone            | String                               | Agent's phone number                                                    |
| RingTimestamp    | Numerical<br>value (long<br>integer) | Ring timestamp, Unix second-level timestamp                             |
| AcceptTimestamp  | Numerical<br>value (long<br>integer) | Answer timestamp, Unix second-level timestamp                           |
| EndedTimestamp   | Numerical<br>value (long<br>integer) | End timestamp, Unix second-level timestamp                              |
| RecordId         | String                               | Recording ID                                                            |
| Туре             | String                               | Participant type: staffSeat outboundSeat staffPhoneSeat miniProgramSeat |
| TransferFrom     | String                               | Transfer source agent information                                       |
| TransferFromType | String                               | Transfer source agent type                                              |

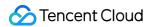

| TransferTo         | String                               | Transfer destination agent information                                   |
|--------------------|--------------------------------------|--------------------------------------------------------------------------|
| TransferToType     | String                               | Transfer destination participant type, with the same value as Type       |
| SkillGroupId       | Numerical value                      | Skill group ID                                                           |
| EndStatusString    | String                               | Participant end status of the session. For details, see EndStatusString. |
| Sequence           | Numerical value                      | Participant number, starting from 0                                      |
| StartTimestamp     | Numerical<br>value (long<br>integer) | Start timestamp, Unix second-level timestamp                             |
| SkillGroupName     | String                               | Skill group name                                                         |
| SkillGroupPriority | Numerical value                      | Skill group assignment priority                                          |

#### TelLocation data format:

| Parameter | Туре   | Description |
|-----------|--------|-------------|
| TelNumber | String | Number      |
| Country   | String | Country     |
| Province  | String | Province    |
| City      | String | City        |
| Operator  | String | ISP         |

#### RESPONSE:

| Parameter | Туре            | Description       |
|-----------|-----------------|-------------------|
| ErrMsg    | String          | Error description |
| ErrCode   | Numerical value | Error code        |

## Data sample:

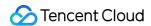

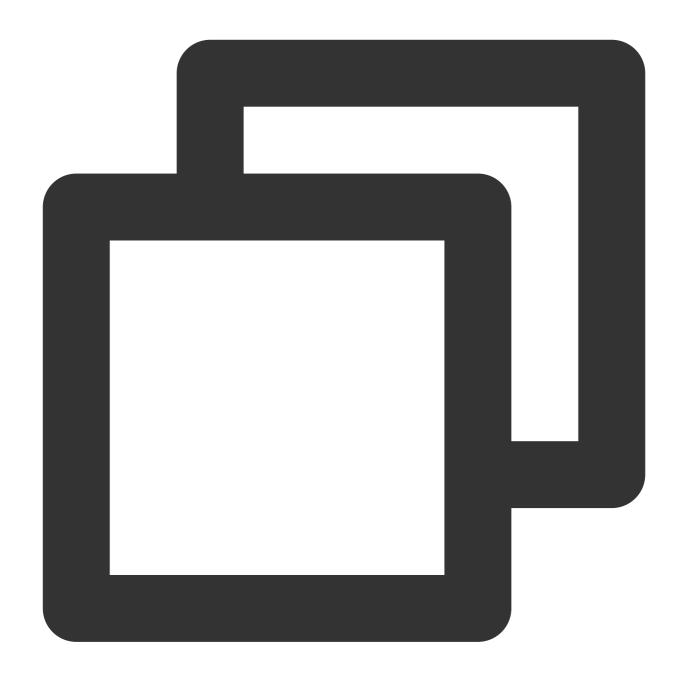

```
"SessionId": "99a1c8f8-eb3d-4xxx-8401-5f6aa8761232",

"Caller": "0086400xxx6666",

"Callee": "0086184xxxx7605",

"Direction": 1,

"Duration": 0,

"SeatUser": {
    "Mail": "zhangsan@tencent.con",
    "Name": "Zhang San",
    "Nick": "Youyou",
    "Phone": "",
```

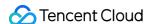

```
"UserId": "zhangsan@tencent.com",
  "StaffNumber": "8546",
  "SkillGroupNameList": [
    "Outbound Consultant",
},
"CallerLocation": "",
"IVRDuration": 0,
"RingTimestamp": 1677140072,
"AcceptTimestamp": 0,
"EndedTimestamp": 1677140081,
"IVRKeyPressed": null,
"IVRKeyPressedEx": null,
"HungUpSide": "seat",
"ServeParticipants": [
    "Mail": "zhangsan@tencent.com",
    "Phone": "",
    "RingTimestamp": 1677140068,
    "AcceptTimestamp": 1677140069,
    "EndedTimestamp": 1677140081,
    "RecordId": "dbe87035-019c-4xxx-bf4f-c29701ad315d",
    "Type": "miniProgramSeat",
    "TransferFrom": "",
    "TransferFromType": "",
    "TransferTo": "",
    "TransferToType": "",
    "SkillGroupId": 2734,
    "EndStatusString": "ok",
    "Sequence": 0,
    "StartTimestamp": 1677140068,
    "SkillGroupName": "Outgoing Consultant",
    "SkillGroupPriority": 0
],
"EndStatusString": "numberNotExist",
"StartTimestamp": 1677140068,
"QueuedTimestamp": 0,
"PostIVRKeyPressed": null,
"QueuedSkillGroupId": 2734,
"QueuedSkillGroupName": "Outbound Consultant",
"SdkAppId": 1400482256,
"RecordId": "f65472d9-400a-4xxx-a51f-a49a55dab99a",
"UserRemark": "*****7605",
"Uui": "abc",
"TelLocation": {
  "TelNumber": "008618486147605",
```

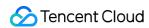

```
"Country": "China",
    "Province": "Guizhou",
    "City": "Anshun",
    "Operator": "Mobile"
}
```

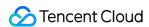

# Telephone Recording Data Push

Last updated: 2024-04-01 18:19:05

The recording data is organized based on the participants involved in the session. There will be a separate recording for each participant in the session. A normal session will have recording data from the caller and the called party, with the same SessionId, and different sides are distinguished by EndpointUser.

If a transfer occurs within the session, a third recording will be generated with the same SessionId and an EndpointUser for the third-party agent. Through the SessionId, EndPointUser, and RecordId one can index to the recording URL at each end.

URL: https://{custom\_url}?action=record&version=1

METHOD: POST

Content-Type: application/json; charset=utf8

REQUEST:

| Parameter       | Туре                           | Description                                                                                         |
|-----------------|--------------------------------|----------------------------------------------------------------------------------------------------|
| SdkAppld        | Numerical value (long integer) | Contact center instance ID                                                                          |
| RecordId        | String                         | Recording ID                                                                                        |
| SessionId       | String                         | Session ID                                                                                          |
| Timestamp       | Numerical value (long integer) | Recording generation timestamp                                                                      |
| EndpointUser    | String                         | Recording object (the user's mobile phone number or the agent's email)                              |
| RecordURL       | String                         | Recording URL (the default free storage duration for recordings is 3 months)                        |
| CustomRecordURL | String                         | Recording transfer to COS URL (This field exists only if the recording transfer feature is enabled) |

#### **RESPONSE:**

| Parameter | Туре            | Description       |
|-----------|-----------------|-------------------|
| ErrMsg    | String          | Error description |
| ErrCode   | Numerical value | Error code        |

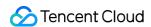

Data sample:

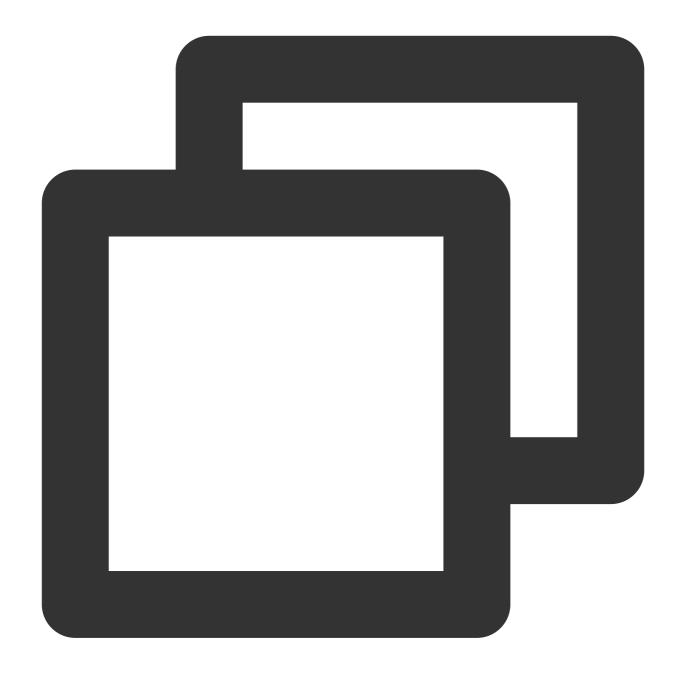

```
"SdkAppId": 1400264214,
    "RecordId":"1608130650",
    "SessionId": "e97be0ab-1ef6-4ad2-a8c4-2b2bbfb18e55",
    "Timestamp": 1608130650,
    "EndpointUser": "lululing@tencent.com",
    "RecordURL": "http://recorder-10018504.cos.ap-shanghai.myqcloud.com/def/month12}
```

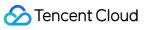

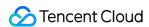

# Voice Mail Recording Push

Last updated: 2024-04-01 18:19:24

In voice mail recordings, there are caller recordings generated by the IVR voice mail module. The recording URL of the voice mail can be indexed by SessionId.

URL: https://{custom\_url}?action=voicemail

METHOD: POST

Content-Type: application/json; charset=utf8

REQUEST:

| Parameter    | Туре                           | Description                                       |
|--------------|--------------------------------|---------------------------------------------------|
| SdkAppld     | Numerical value (long integer) | Contact center instance ID                        |
| SessionId    | String                         | Session ID                                        |
| Timestamp    | Numerical value (long integer) | Recording generation timestamp                    |
| RecordURL    | String                         | Recording URL                                     |
| EndpointUser | String                         | Recording object (the user's mobile phone number) |

#### **RESPONSE:**

| Parameter | Туре            | Description       |
|-----------|-----------------|-------------------|
| ErrMsg    | String          | Error description |
| ErrCode   | Numerical value | Error code        |

Data sample:

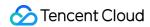

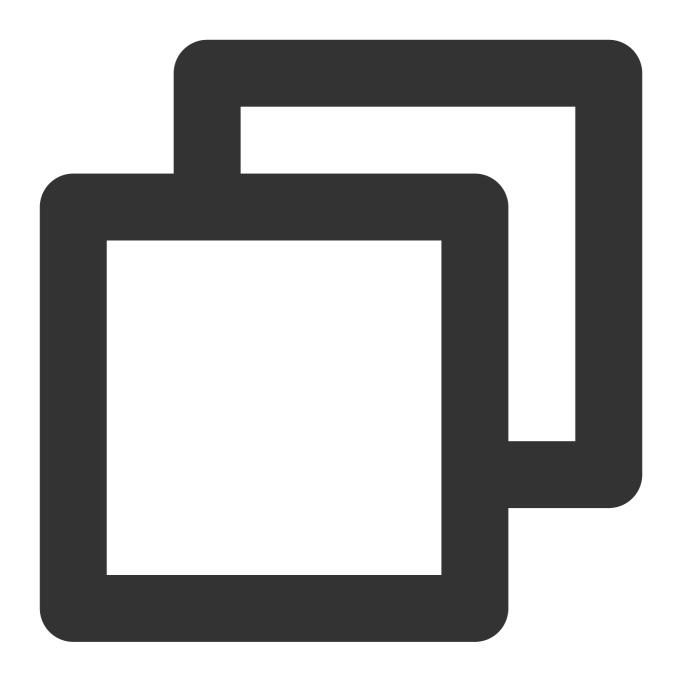

```
"SdkAppId": 1400264214,
"SessionId": "e97be0ab-1ef6-4ad2-a8c4-2b2bbfb18e55",
"Timestamp": 1608130650,
"RecordURL": "http://recorder-10018504.cos.ap-shanghai.myqcloud.com/def/month12"
EndpointUser": 13123456789
}
```